# **ZAPYTANIE OFERTOWE NR 03/2020**

dotyczące postępowania prowadzonego w oparciu o zasady uczciwej konkurencji i równego traktowania wykonawców, jawności, gospodarności, bezstronności oraz obiektywizmu dla zamówień publicznych o wartości wyższej niż lub równiej 120.000 zł, zgodnie z regulaminem konkursu realizowanego w ramach konkursu Ścieżka dla Mazowsza ogłoszonego przez Narodowe Centrum Badań i Rozwoju

### **1. Zamawiający**

#### **ChipCraft Sp. z o.o.**

ul. Bohdana Dobrzańskiego 3 lok. BS073 20-262 Lublin NIP 9462659910 REGON 364311086

#### **2. Opis przedmiotu zamówienia**

A) Przedmiotem zamówienia jest usługa polegająca na dostawie komercyjnych licencji oprogramowania EDA/CAD do projektowania układów scalonych niezbędnych do realizacji projektu pod nazwą: "Mikrokontroler nawigacyjny do centymetrowej nawigacji satelitarnej ze sprzętowym uwierzytelnianiem pozycji dla urządzeń autonomicznych".

B) Uszczegółowienie opisu przedmiotu zamówienia stanowi Załącznik nr 2.

C) Zamawiający nie dopuszcza możliwości składania ofert częściowych i wariantowych.

D) Zamawiający nie przewiduje możliwości udzielania zamówień uzupełniających.

E) Termin związania ofertą: minimum 5 dni.

F) Zamawiający nie jest zobligowany do prowadzenia postępowania według ustawy o zamówieniach publicznych.

#### **3. Termin wykonania zamówienia**

Planowany okres realizacji usługi: nie dłuższy niż 30 dni od daty przyjęcia zamówienia do realizacji.

*Projekt współfinansowany przez Narodowe Centrum Badań i Rozwoju w ramach programu Ścieżka dla Mazowsza Umowa o dofinansowanie nr MAZOWSZE/0013/19-00*

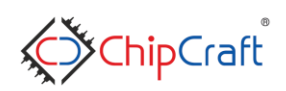

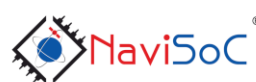

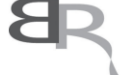

Narodowe Centrum Badań i Rozwoju

1/9

Digitally signed by Tomasz Borejko Date: 2021.01.18 09:00:55 CET

#### **4. Warunki udziału w postępowaniu oraz opis sposobu dokonywania oceny ich spełnienia**

## **A) Kwalifikowalność wykonawcy**

W postępowaniu mogą brać udział jedynie wykonawcy znajdujący się w sytuacji ekonomicznej i finansowej zapewniającej należyte wykonanie przedmiotu zamówienia.

Z postępowania wyklucza się wykonawców:

- w stosunku do których otwarto likwidację lub ogłoszono upadłość
- którzy złożyli nieprawdziwe informacje mające wpływ lub mogące mieć wpływ na wynik prowadzonego postępowania
- powiązanych z Zamawiającym
- złożyli ofertę niekompletną, częściową lub wariantową

Ofertę wykonawcy wykluczonego uznaje się za odrzuconą.

## **B) Kompletność oferty**

Oferta powinna składać się z następujących dokumentów i załączników podpisanych przez wykonawcę:

- Załącznik nr 1 Formularz ofertowy przygotowany zgodnie ze wzorem załączonym do zapytania ofertowego
- Załącznik nr 2 Pełnomocnictwo upoważnionej osoby podpisującej Ofertę *(jeżeli dotyczy)*

#### Wytyczne dotyczące składanych dokumentów:

Wypełniony i podpisany Formularz ofertowy należy złożyć zgodnie z obowiązującymi wzorami załączonymi do niniejszego Zapytania Ofertowego.

Dokumenty w niniejszym postępowaniu muszą być podpisane przez osobę (osoby) uprawnione do podpisania oferty.

Dopuszcza się złożenie oferty w języku polskim i/lub w języku angielskim.

Zamawiający odrzuci ofertę, jeżeli jej treść nie odpowiada treści niniejszego zapytania ofertowego.

Ocena spełnienia warunków udziału w postępowaniu dokonywana będzie w oparciu o dokumenty złożone przez Wykonawcę w niniejszym postępowaniu metodą warunku granicznego: spełnia - nie spełnia, przy czym podstawą do oceny spełnienia warunków będzie kwalifikowalność wykonawcy oraz kompletność oferty.

## **C) Kryteria i sposób oceny ofert**

Przy wyborze oferty, Zamawiający będzie kierował się zasadą uczciwej konkurencji i równego traktowania wykonawców, jawności, gospodarności, bezstronności oraz obiektywizmu.

*Projekt współfinansowany przez Narodowe Centrum Badań i Rozwoju w ramach programu Ścieżka dla Mazowsza Umowa o dofinansowanie nr MAZOWSZE/0013/19-00*

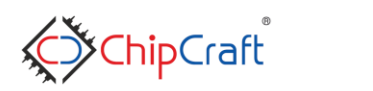

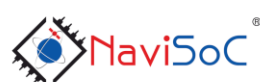

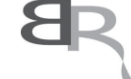

Narodowe Centrum Badań i Rozwoju

Werejti

Cena w ofercie musi obejmować wszystkie koszty i składniki związane z wykonaniem zamówienia oraz warunkami stawianymi przez Zamawiającego. Nie dopuszcza się wariantowości cen.

Przy wyborze oferty, Zamawiający będzie stosował następujące kryteria: Cena - 100%

### Cena ( C )

Wykonawca, który zaoferował najniższą cenę netto otrzyma maksymalną liczbę punktów - 100. Dla pozostałych Wykonawców punktacja za cenę będzie obliczana wg następującego wzoru:

C= (najniższa oferowana cena netto/ cena netto w rozpatrywanej ofercie)\*100

Cena całkowita musi być podana w wartości netto i brutto z rozbiciem na wartości poszczególnych zadań, musi być podana w określonej w Formularzu ofertowym walucie. Cena w ofercie musi obejmować wszystkie koszty i składniki związane z wykonaniem zamówienia oraz warunkami stawianymi przez Zamawiającego. Nie dopuszcza się wariantowości cen.

W przypadku, gdy oferty wpłyną w różnych walutach, Zamawiający dla potrzeb oceny ofert dokona przeliczenia na PLN wysokości oferty po średnim kursie NBP z ostatniego dnia wyznaczonego na składanie ofert.

Wykonanie zamówienia zostanie powierzone Wykonawcy, który uzyskał najwyższą łączną liczbę punktów.

# **D) Sposób przygotowania oferty**

Wykonawca może złożyć jedną ofertę, w formie pisemnej, w języku polskim i/lub języku angielskim. W przypadku złożenia oferty w obu językach, za wiążącą będzie uważana wersja polska.

Oferta oraz wymagane załączniki składane wraz z ofertą wymagają podpisu osób uprawnionych do reprezentowania firmy w obrocie gospodarczym, zgodnie z aktem rejestracyjnym oraz przepisami prawa.

Dokumenty powinny być sporządzone zgodnie z zaleceniami oraz przedstawionymi przez Zamawiającego wzorami, zawierać informacje i dane określone w tych dokumentach.

Poprawki w ofercie muszą być naniesione czytelnie oraz opatrzone podpisem osoby/osób podpisującej ofertę.

W celu ułatwienia zapoznania się z treścią oferty zaleca się, aby wszystkie strony oferty były ponumerowane oraz połączone w sposób trwały.

## **E) Termin i sposób składania ofert**

Oferty należy składać do dnia: 25.01.2021 r., do godz.12:00 na adres e-mail osoby uprawnionej do kontaktu z wykonawcami. W tytule maila należy zawrzeć: "[NaviSoC2] Oferta dotycząca zapytania nr 03/2020". Oferty, które wpłyną po terminie, pozostaną bez ich oceny, jako nieważne.

*Projekt współfinansowany przez Narodowe Centrum Badań i Rozwoju w ramach programu Ścieżka dla Mazowsza Umowa o dofinansowanie nr MAZOWSZE/0013/19-00*

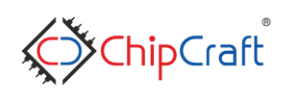

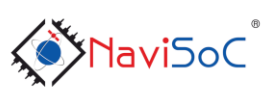

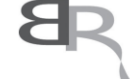

Narodowe Centrum Badań i Rozwoju

Werejti

### Termin związania ofertą

Bieg terminu związania z ofertą rozpoczyna się wraz z upływem terminu składania ofert. Wykonawca pozostaje związany ofertą przez okres do 5 dni od dnia zamknięcia naboru ofert. W uzasadnionych przypadkach, na co najmniej 2 dni przed upływem terminu związania ofertą Zamawiający może zwrócić się do Wykonawców o wyrażenie zgody na przedłużenie tego terminu o oznaczony okres. Wykonawca może przedłużyć termin związania ofertą samodzielnie, zawiadamiając o tym Zamawiającego.

## **F) Informacje na temat zakresu wykluczenia (w odniesieniu do podmiotów powiązanych)**

W celu uniknięcia konfliktu interesów zamówienia publiczne, z wyjątkiem zamówień sektorowych, udzielanie przez beneficjenta nie będącego podmiotem zobowiązanym do stosowania ustawy Pzp zgodnie z art.3 ustawy Pzp, nie mogą być udzielane podmiotom powiązanym z nim osobowo lub kapitałowo. Przez powiązania kapitałowe lub osobowe rozumie się wzajemne powiązania między beneficjentem lub osobami upoważnionymi do zaciągania zobowiązań w imieniu beneficjenta czynności związane z przygotowaniem i przeprowadzeniem procedury wyboru Wykonawcy a Wykonawcą, polegające w szczególności na:

- powiązany lub będący jednostką zależną, współzależną lub dominującą w relacji z Beneficjentem w rozumieniu ustawy z dnia 29 września 1994 r. o rachunkowości;

- będący podmiotem pozostającym z Beneficjentem lub członkami ich organów w takim stosunku faktycznym lub prawnym, który może budzić uzasadnione wątpliwości co do bezstronności w wyborze dostawcy towaru lub usługi, w szczególności pozostającym w związku małżeńskim, stosunku pokrewieństwa lub powinowactwa do drugiego stopnia włącznie, stosunku przysposobienia, opieki lub kurateli, także poprzez członkostwo w organach dostawcy towaru lub usługi;

- będący podmiotem powiązanym lub podmiotem partnerskim w stosunku do Beneficjenta w rozumieniu Rozporządzenia nr 651/2014;

- będący podmiotem powiązanym osobowo z Beneficjentem w rozumieniu art. 32 ust. 2 ustawy z dnia 11 marca 2004 r. o podatku od towarów i usług.

#### **5. Określenie warunków zmian umowy zawartej w wyniku przeprowadzonego postępowania o udzielenie zamówienia publicznego**

Zamawiający przewiduje możliwość dokonania zmian postanowień zawartej umowy w stosunku do treści oferty, na podstawie której dokonano wyboru Wykonawcy, w następującym zakresie:

- Rozwiązania umowy, jeżeli Zamawiający nie otrzyma dofinansowania w ramach konkursu prowadzonego przez Narodowe Centrum Badań i Rozwoju
- Zmiany harmonogramu realizacji umowy wynikające z postanowień umowy Zamawiającego z NCBiR, jeżeli umowa ta została zawarta lub zmieniona aneksem po udzieleniu zamówienia
- Zmiany ceny (brutto) wynikającej ze zmiany obowiązujących przepisów dotyczących podatku VAT

*Projekt współfinansowany przez Narodowe Centrum Badań i Rozwoju w ramach programu Ścieżka dla Mazowsza Umowa o dofinansowanie nr MAZOWSZE/0013/19-00*

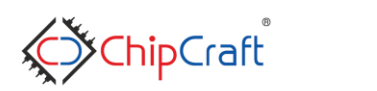

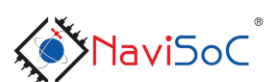

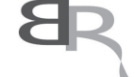

Narodowe Centrum Badań i Rozwoju

Werejti

#### **6. Informacje o formalnościach, jakie winny być dopełnione po wyborze oferty w celu zawarcia umowy**

- 1. Zamawiający potwierdzi przyjęcie zlecenia Wykonawcy, który przedłoży najkorzystniejszą ofertę pod warunkiem pozyskania dofinansowania na realizacje projektu.
- 2. W przypadku, gdy okaże się, że Wykonawca, którego oferta została wybrana nie zrealizuje usługi zgodnie z warunkami oferty, Zamawiający może wybrać ofertę Wykonawcy, którego oferta jako kolejna została uznana za najkorzystniejszą, chyba że nie ma takiej możliwości, wówczas postępowanie zostanie unieważnione.
- 3. Zamawiający może unieważnić postępowanie jeżeli cena najkorzystniejszej oferty przekroczy kwotę przeznaczoną na finansowanie zamówienia.

## **7. Postanowienia końcowe.**

Zamawiający nie zwraca wykonawcom kosztów przygotowania ofert i innych kosztów udziału w postępowaniu.

Wszelkie oświadczenia, wnioski, zawiadomienia oraz informacje Zamawiający i wykonawcy przekazują drogą elektroniczną.

W uzasadnionych przypadkach Zamawiający może przed upływem terminu składania ofert zmodyfikować treść zapytania ofertowego. Wszelkie modyfikacje, uzupełnienia i ustalenia oraz zmiany, w tym zmiany terminów jak również pytania Wykonawców wraz z wyjaśnieniami stają się integralną częścią zapytania ofertowego i będą wiążące przy składaniu ofert. Wszelkie prawa i zobowiązania Wykonawcy odnośnie wcześniej ustalonych terminów będą podlegały nowemu terminowi.

Wyniki postępowania konkursowego zostaną upublicznione na stronie: http://chipcraftic.com

Osoba uprawniona do kontaktów z Wykonawcami: Tomasz Borejko e-mail: t.borejko@chipcraft-ic.com

## **8. Lista załączników do zapytania ofertowego:**

Załącznik nr 1 –Formularz ofertowy Załącznik nr 2 –Uszczegółowienie opisu przedmiotu zamówienia

*Projekt współfinansowany przez Narodowe Centrum Badań i Rozwoju w ramach programu Ścieżka dla Mazowsza Umowa o dofinansowanie nr MAZOWSZE/0013/19-00*

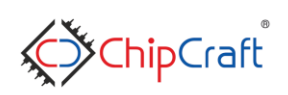

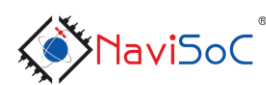

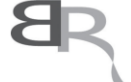

Narodowe Centrum Badań i Rozwoju

Werejto

# **Uszczegółowienie opisu przedmiotu zamówienia**

Przedmiot zamówienia obejmuje zakup komercyjnych licencji oprogramowania EDA/CAD do projektowania układów scalonych

Przedmiotem zamówienia jest specjalistyczne oprogramowanie komputerowe EDA/CAD do projektowania układów scalonych. Oprogramowanie musi umożliwiać 36 miesięczną pracę przy projektowaniu układów scalonych analogowych, mieszanych i cyfrowych.

Oprogramowanie EDA/CAD powinno pracować pod kontrolą systemu operacyjnego Linux klasy Enterprise i musi być kompatybilne z systemem RHEL-64bit serii 6.x lub jego klonami (np. CentOS 6.x lub Scientific Linux 6.x).

Oprogramowanie ma stanowić zintegrowany pakiet i umożliwiać przeprowadzenie pełnej ścieżki projektowej oraz weryfikację układów analogowych, mieszanych i cyfrowych. W pakiecie powinny znajdować się następujące narzędzia:

- edytor schematów elektrycznych,
- symulator układów elektrycznych,
- edytor topografii masek produkcyjnych układów scalonych,
- symulator układów cyfrowych,
- zintegrowane narzędzie do automatycznej syntezy układów cyfrowych od poziomu kodu w języku opisu sprzętu na poziomie RTL (ang. *Register Transfer Level*) do projektu topografii masek produkcyjnych w formacie GDSII,
- narzędzie do formalnego sprawdzania równoważności pomiędzy kodem HDL a wygenerowaną netlitstą,
- narzędzie do optymalizacji generacji drzewa zegarowego w technologiach nanometrowych,
- narzędzie do weryfikacji topografii masek produkcyjnych pod kątem reguł projektowych DRC oraz zgodności zaprojektowanej topografii ze schematem elektrycznym LVS,
- narzędzie do ekstrakcji elementów pasożytniczych RC z zaprojektowanej topografii masek produkcyjnych.

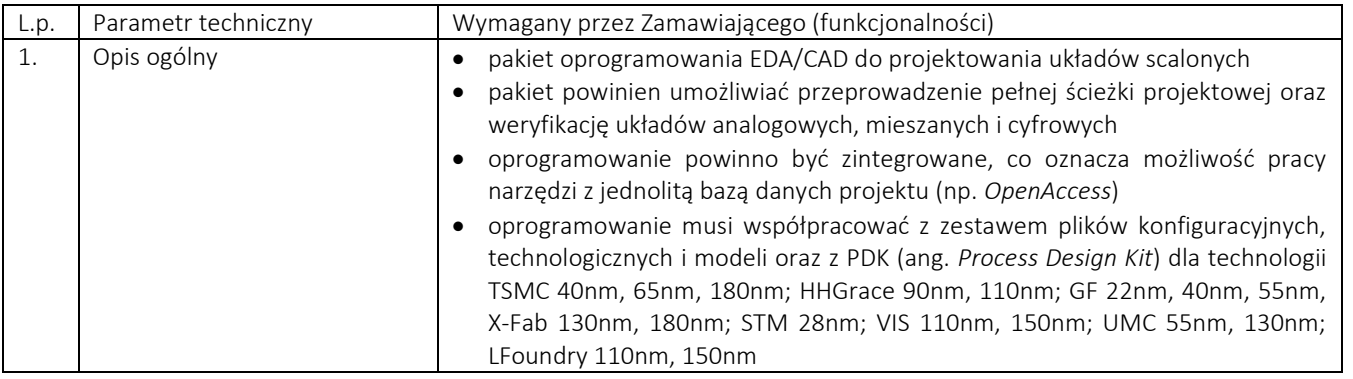

#### **Specyfikacja techniczna:**

*Projekt współfinansowany przez Narodowe Centrum Badań i Rozwoju w ramach programu Ścieżka dla Mazowsza Umowa o dofinansowanie nr MAZOWSZE/0013/19-00*

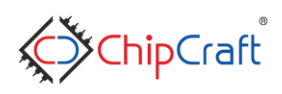

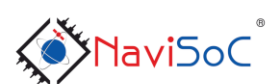

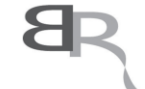

Narodowe Centrum Badań i Rozwoju

Werejte

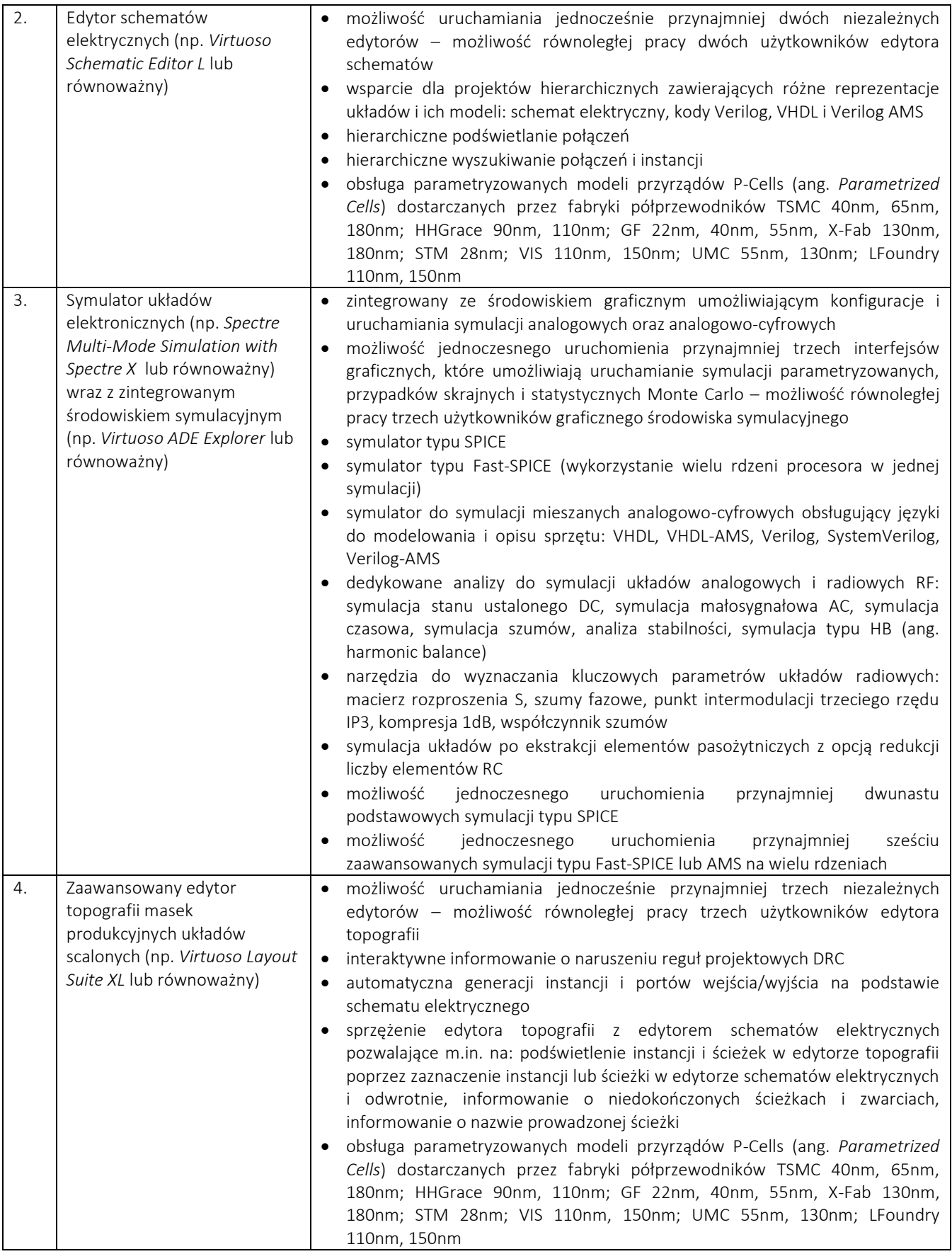

*Projekt współfinansowany przez Narodowe Centrum Badań i Rozwoju w ramach programu Ścieżka dla Mazowsza Umowa o dofinansowanie nr MAZOWSZE/0013/19-00*

**SEX ChipCraft** 

![](_page_6_Picture_3.jpeg)

![](_page_6_Picture_4.jpeg)

Narodowe Centrum<br>Badań i Rozwoju

Werejto

![](_page_7_Picture_344.jpeg)

*Projekt współfinansowany przez Narodowe Centrum Badań i Rozwoju w ramach programu Ścieżka dla Mazowsza Umowa o dofinansowanie nr MAZOWSZE/0013/19-00*

![](_page_7_Picture_3.jpeg)

**a** 

Narodowe Centrum<br>Badań i Rozwoju

819<br>Marejto

![](_page_8_Picture_178.jpeg)

## **UWAGI:**

1. W przypadku zastosowania w zapytaniu ofertowym nazw własnych / marek referencyjnych, należy rozumieć, że zamówienie dotyczy produktu lub składowej produktu nie gorszego niż wskazana nazwa/marka.

*Projekt współfinansowany przez Narodowe Centrum Badań i Rozwoju w ramach programu Ścieżka dla Mazowsza Umowa o dofinansowanie nr MAZOWSZE/0013/19-00*

![](_page_8_Picture_4.jpeg)

![](_page_8_Picture_5.jpeg)

![](_page_8_Picture_6.jpeg)

Narodowe Centrum Badań i Rozwoju

Worejto